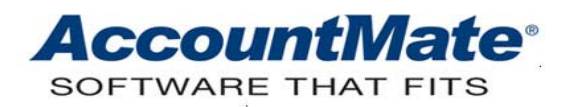

# **Article # 1113**

## **Technical Note: Calculating Production Cost and Variances in Manufacturing**

**Difficulty Level:** Intermediate Level AccountMate User

**Version(s) Affected:** AccountMate 9 for SQL, Express and LAN AccountMate 8 for SQL, Express and LAN AccountMate 7 for LAN

**Module(s) Affected:** MI, IC

**Posting Date:** 09/21/2016

## **DESCRIPTION**

The calculation of production cost and variances is important to assess cost effectiveness and production efficiency in a manufacturing firm. This document will explain the method by which production cost and variances are calculated in AccountMate and how these calculations affect the **Production Variance Report**.

## **SOLUTION**

### **Machine and Labor Component Costs**

Assume the following information in the **Bill of Materials** record for the parent item **Table LEG SCTN A11C:**

#### **Machine and Labor**

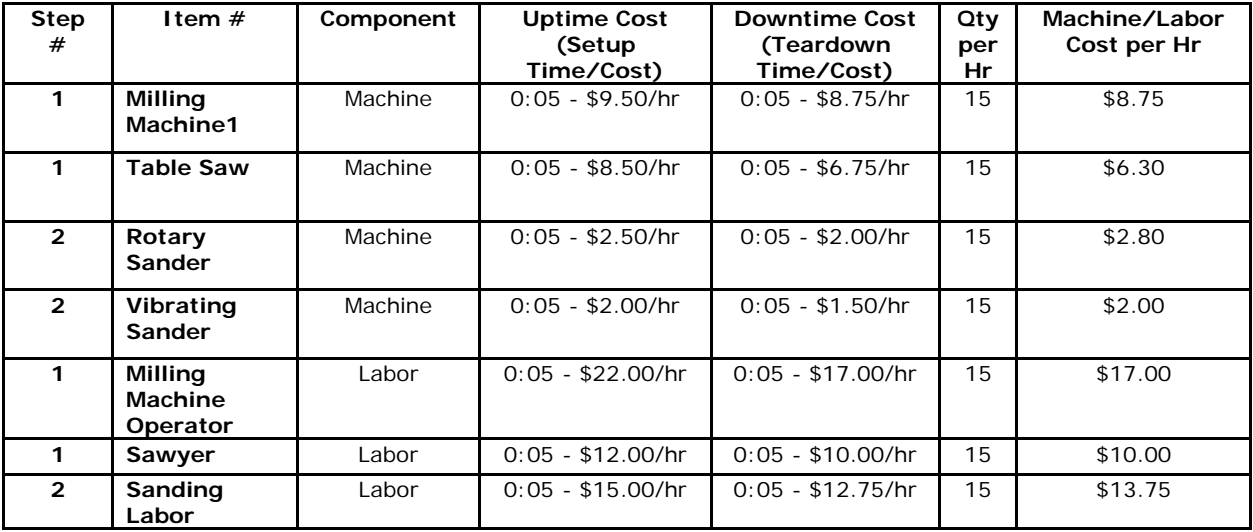

**Inventory**

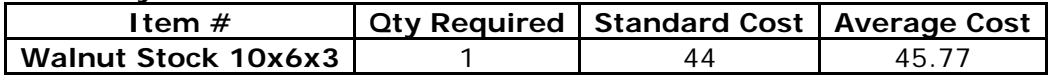

### **Procedure**

- 1. Create a work order to manufacture one (1) unit of Table LEG SCTN A11C.
- 2. Explode the work order. Be sure to exclude the Uptime and Downtime costs.
- 3. Post Work-In-Process By WO  $#$  for the work order.
- 4. Post Finished Job By WO# for the Work Order; then, change the Mfg Time of Milling Machine 1 and Sawyer to 6 minutes.

*Note: Standard and Actual Costs for machine and labor components are calculated on an hourly basis regardless of the number of units specified in the work order.* 

## **Calculation: Cost and Quantities**

Based on the illustration above, the following values are calculated:

### **Standard Qty**

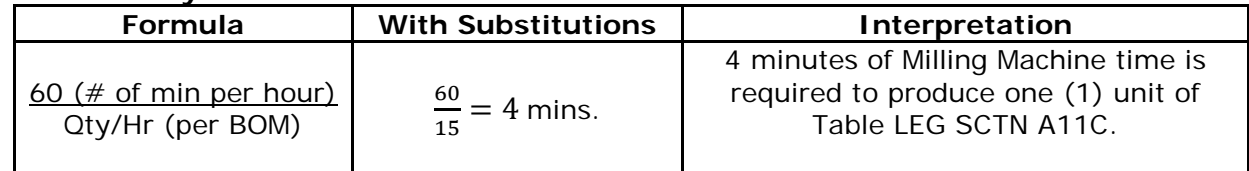

## **Actual Qty**

This is the value entered in the **Mfg. Time** column of the **Post Finished Jobs** function. If no changes are made in this column, the standard and actual quantities are the same.

## **Standard Cost**

When a work order is created, AccountMate calculates the hourly standard costs using the quantities specified. The formula below is used to calculate standard cost:

## **[(Upcost\*Uptime + (Dncost\*Dntime)] + [machcost\*(mfgtime-uptime-dntime)] Mfgtime**

Where:

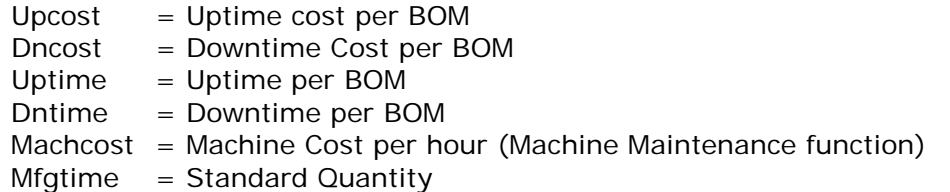

The standard cost for **Milling Machine 1** substituting the values in the formula above is:

$$
\frac{[(9.5*0)+(8.75*0]+[8.75*(4-0-0)]}{4} = $8.75
$$

*Note: The up and down times have zero values because, in our example, we exclude Uptime and Downtime costs when exploding the work order.* 

## **Actual Cost**

The formula below is used in calculating actual cost:

$$
\frac{round\left[(Act.Mnfg Time * SC)/60\right] * 60}{Act.Mnfg Time}
$$

Where:

Act. Mnfg Time  $=$  Actual Manufacturing Time (Actual Qty) SC = Standard Cost

The actual cost for **Milling Machine 1** substituting the values above is:

$$
\frac{round\left[6*\frac{8.75}{60}\right]*60}{6} = $8.80
$$

### **Inventory Component Costs**

Inventory component costs calculation is not as complicated as that for machine and labor components. Please refer to the table below:

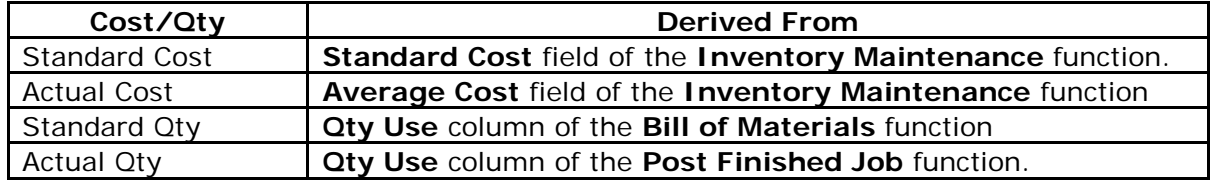

## **Calculation: Production Variances**

AccountMate follows this basic production cost variance formula:

# **Production Variance = (SQ \* SC) – (AQ \* AC)**

Where:

AQ = Actual Quantity

AC = Actual Cost

- SQ = Standard Quantity
- SC = Standard Cost

Based on the illustration above, the following production variances are calculated:

## **Machine and Labor Production Variances**

The formula below is used to calculate machine and labor production variances:

$$
\frac{(SQ\ per\ unit*Standard\ Rate\ per\ Hr)}{60} - \frac{(AQ\ per\ unit*Actual\ Rate\ per\ Hr)}{60}
$$

Production variance for **Milling Machine1** is calculated as follows:

$$
[(0.04 * 8.75) / 60] - [(0.06 * 8.80) / 60] = $0.30
$$

Production variance for **Sawyer** is calculated as follows:

$$
[(0.04 * 10.00) / 60] - [(0.06 * 10.00) / 60] = $0.33
$$

## **Inventory Production Variance**

Using the formula, **Production Variance = (SQ\*SC) – (AQ\*AC)**, production variance for item #**Walnut Stock 10X6X3** is calculated as follows:

$$
(1 * 44.00) - (1 * 45.77) = $1.77
$$

### **Cost Variance**

Cost variance is calculated by obtaining the difference between the standard and actual rates per hour (SR-AR); hence, substituting the values given earlier, the cost variance for **Milling Machine 1** is as follows:

#### **\$8.75 - \$8.80 = \$0.05**

### **Production Variance Report**

The production costs and variances calculated above are displayed in the **Production Variance Report** illustrated below.

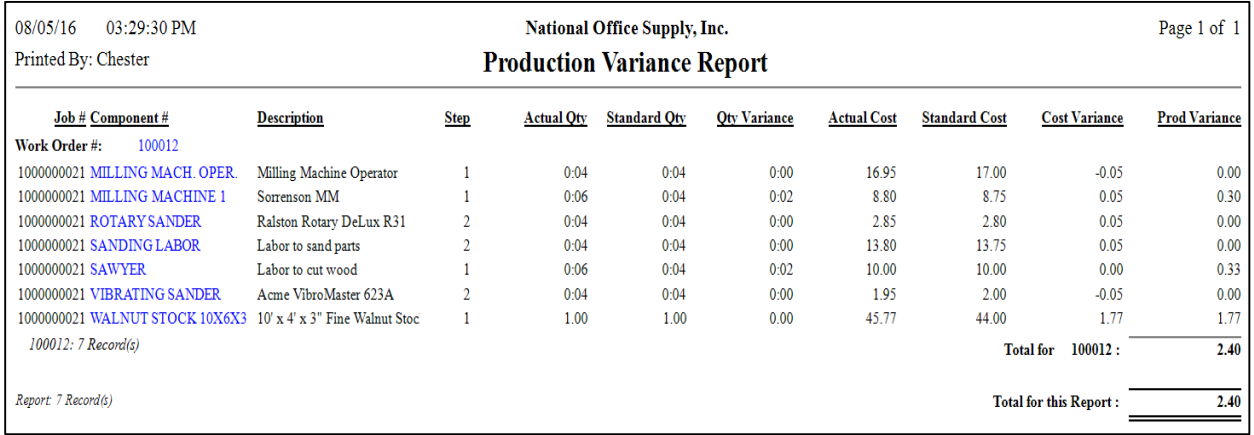

The sample calculations presented in this document are intended to help you better understand the method by which AccountMate determines the production cost and variances that appear in the **Production Variance Report**. This document may also serve as a guideline to help you identify the fields and settings in each item component that affects production cost and quantity, which become the basis for calculating the cost and production variances.

This information is provided "AS IS" without warranty of any kind. AccountMate Software Corporation disclaims all warranties, either express or implied. In no event shall AccountMate Software Corporation be liable for any damages whatsoever including direct, indirect, incidental, consequential, loss of business profits, or special damages, even if AccountMate Software Corporation has been advised of the possibility of such damages.

> Copyright © 1995-2016 AccountMate Software Corporation. All rights reserved. [Legal Notices and Terms of Use](http://www.accountmate.com/others/disclaimer) • [Privacy Statement](http://www.accountmate.com/others/privacy) • [Website Feedback](http://www.accountmate.com/others/feedback)